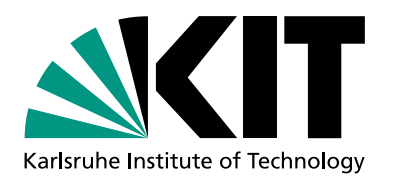

### **Tools and Techniques for High-** $p<sub>T</sub>$  **Physics**

*7th ENHEP School on High Energy Physics Ain Shams University, Cairo, January 26–31, 2019*

Ulrich Husemann, Institute of Experimental Particle Physics, Karlsruhe Institute of Technology

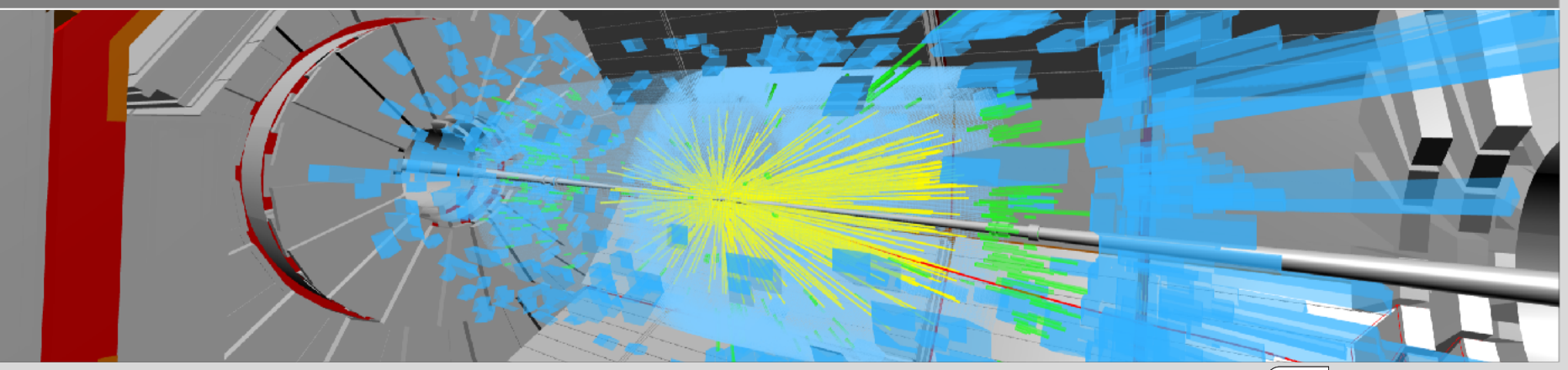

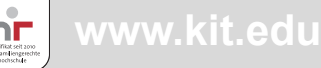

### **Outline**

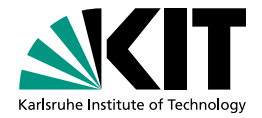

From Raw Data to Physics Results

#### Monte-Carlo Event Generation

#### Physics Objects

#### Background Estimation

#### Advanced Signal Analysis

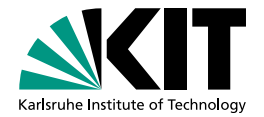

![](_page_2_Picture_1.jpeg)

# **PHYSICS OBJECTS**

**3**

Ulrich Husemann Institute of Experimental Particle Physics 27/01/2019 Tools and Techniques for High-*pT* Physics

### **Short Recap**

#### Physics objects:

- Many classes: charged leptons, jets, b-jets, boosted objects …
- Lepton ID: **multivariate** discriminant, isolation
- All objects must be properly calibrated:
	- Tracks: **alignment** of tracking detectors (not shown)
	- Leptons: **scale factors**, e.g. via tag&probe method
	- Jets: today…

![](_page_3_Picture_11.jpeg)

### **What is a Jet?**

![](_page_4_Picture_1.jpeg)

![](_page_4_Figure_2.jpeg)

[www-cdf.fnal.gov](https://www-cdf.fnal.gov/physics/new/top/2004/jets/cdfpublic.html)

#### Jets can be defined on different **technical** levels:

- **Parton level**: for calculations in perturbative QCD ("theory jets")
- **Particle level**: jets reconstructed from stable hadrons
- **Detector level**: jets reconstructed from energy deposits in calorimeter and/or tracks in tracking detectors
- Design of successful **jet algorithms**:
	- **Independent** of technical level
	- **Invariant** under Lorentz boosts
	- Comparison with theory: **infrared and collinear safe**  $\rightarrow$  find same jet even after emitting soft/collinear radiation

## **Infrared and Collinear Safety**

![](_page_5_Picture_1.jpeg)

Goal: jet definition on **robust on all technical levels** against additional radiation (low momentum or small angle) t definition on **robust on all technical levels** against ad

![](_page_5_Figure_3.jpeg)

## **Sequential Recombination**

![](_page_6_Picture_1.jpeg)

- Jets at the LHC: **sequential recombination**
	- **Infrared/collinear safe** by construction
	- Define **distance measure** *dij* between particles *i*, *j* and distance of particle *i* to beam axis *diB*
	- LHC standard: **"anti-***kt* **algorithm"**

$$
d_{ij} = \min(k_{t,i}^{-2}, k_{t,j}^{-2}) \frac{\Delta R_{ij}^2}{R^2} \qquad d_{iB} = k_{t,i}^{-2} \qquad \text{LHC Run 2:}
$$

- Sequential recombination algorithm:
	- Compute *dij* **for all pairs** of (pseudo-)particles, **combine pairs** with  $d_{ij} < d_{iB}$  to new pseudo-particles
	- Termination condition: pseudo-particle  $\rightarrow$  **jet** if  $d_{iB}$  is the smallest distance  $d_{ij}$

![](_page_6_Figure_10.jpeg)

**Sequential recombination**

![](_page_6_Figure_11.jpeg)

## **Jet Reconstruction**

![](_page_7_Picture_1.jpeg)

![](_page_7_Figure_2.jpeg)

![](_page_7_Figure_3.jpeg)

- Starting points for energy reconstruction in calorimeter:
	- **Calorimeter towers**: fixed grid grouping calorimeter cells, e.g.  $\Delta \eta \times \Delta \phi = 0.1 \times 0.1$
	- **Topological clusters** ("topo clusters"): groups of cells with energy deposits
- Jet reconstruction strategies:
	- **Pure calorimeter jets or track jets**
	- **Combination** of calorimeter and tracker information
- **Particle flow**: optimal combination of subdetectors F. Loch **Form Form Federal Example 2015** Form **Federal Properties**

#### **Particle Flow <b>Calorimetry Particle CPT Particle CPT Particle Flow Particle Of T**

![](_page_8_Picture_1.jpeg)

- Jet reconstruction with **traditional** calorimetry: ! **Particle flow approach:**
	- Reconstruct jet energies from ECAL and HCAL  $\begin{array}{c} \begin{array}{c} \begin{array}{c} \end{array} \\ \begin{array}{c} \end{array} \end{array}$ energy deposits  $\pi$ <sup>-</sup>
	- Approx. 70% from HCAL with rather poor energy  $\qquad \qquad$ resolution ( $\geq 50\%/\sqrt{E}$ ) " **charged particles measured in tracker (essentially perfectly)**
- **Particle flow** calorimetry: jet reconstruction **TELE AL ADRONAL ADDETERAL Particle flow** calorimetry: jet reconstruction exploiting **each sub-detector optimally**  u y. jet reconstruction
	- Tracker: charged particle momentum π**+**
	- ECAL: photon energy and bremsstrahlung
	- **HCAL:** only neutral hadrons  $(n, K_L) \rightarrow$  only 10% of jet energy reconstructed with rather bad resolution **E**

![](_page_8_Figure_9.jpeg)

![](_page_8_Figure_10.jpeg)

**improved jet energy resolution** 

![](_page_8_Figure_11.jpeg)

## **Jet Calibration: CMS Method**

![](_page_9_Picture_1.jpeg)

Multi-stage **jet energy corrections** in CMS:

Applied to data

![](_page_9_Figure_3.jpeg)

- **Pileup** and electronic **noise** correction (MC-based + additional "residual correction" for data)
- **Response** correction: uniform response as a function of  $p_{\textit{T}}$  and  $\eta$  (MC)
	- **Residual** corrections for data in *η* (dijet events with one well-calibrated jet in the barrel region)
	- **Residual** corrections for data in *pτ* (balance of *Z* or *γ* recoiling against jet)
	- (optional) Jet flavor correction: different response from light quarks, gluons, heavy quarks (MC)

## **Jet Calibration: Results**

![](_page_10_Picture_1.jpeg)

- Typical uncertainties of jet energy corrections: 1-2% **Containing of you** f energy corrections: **1–2%**  $T_{\text{r}} = T_{\text{r}}$
- Uncertainties propagated into more complex observables, e.g.  $E_{\tau}$ <sup>miss</sup> qated ir **Relative School <u>Inlex</u>** observables vables. **Relative scales**
- **Jet energy resolution** in data worse than in MC → "smear" MC u<br>ta<br>e **JII** III ua **resolution** in data worse than in MC  $\rightarrow$  "smea Ji<br>C<br><sub>iysi</sub> **JULICAL**  $\overline{h}$  **h**  $\overline{h}$

## **B-Tagging**

![](_page_11_Picture_1.jpeg)

- B-tagging algorithms at hadron colliders based on:
	- **Secondary vertices** and tracks with **large impact parameter**: long B hadron lifetime (picoseconds)
	- **Soft leptons**: semileptonic decays  $B \to \ell \nu X$
	- **Large b-quark mass:** wider jets, large relative  $p_T$ of lepton in  $B \to \ell \nu X$
	- **Hard b-quark fragmentation**: B hadron carries most of b-quark energy
- LHC Run 2: above criteria combined in **multivariate** discriminant (increasingly based on deep learning)
- Relevant e.g. for  $t \rightarrow Wb$ ,  $H \rightarrow b\overline{b}$ ,  $Z \rightarrow b\overline{b}$

![](_page_11_Figure_9.jpeg)

## **B-Tagging Performance**

![](_page_12_Picture_1.jpeg)

![](_page_12_Figure_2.jpeg)

#### Performance of b-tagging algorithms:

- **b-jet tagging efficiency**: fraction of true b-jets tagged as b-jets
- **Misidentification probability** ("mistag rate"): fraction of true lightflavor (uds), charm (c), or gluon (g) jets wrongly tagged as b-jets
- Depends on **physics process**  considered, popular benchmark:  $t\bar{t}$
- Representation: **receiveroperating characteristic** (ROC)

# **B-Tagging Calibration**

![](_page_13_Picture_1.jpeg)

![](_page_13_Figure_2.jpeg)

### **Boosted Objects**

- Significant fraction of LHC events contains decays of heavy particles with **large transverse momenta**  (*pT* ≳ 200 GeV)
	- Decay products **strongly collimated** through large Lorentz boost
	- Need **novel algorithms** to reconstruct **jet substructure** and **tag** W/Z/H/top
	- Standard model example: associated ttH production with  $H \rightarrow b\overline{b}$  decay
	- BSM example: heavy Z' decay

![](_page_14_Figure_6.jpeg)

### **Jet Substructure Algorithms**

![](_page_15_Picture_1.jpeg)

- Reconstruction of boosted objects: **very active field** at the LHC
	- General idea: reconstruct "fat jets" and study their substructure **Exercise 2018**
	- More general sequential recombination jet algorithm:

$$
d_{ij} = \min(k_{t,i}^{2n}, k_{t,j}^{2n}) \frac{\Delta R_{ij}^2}{R^2} \qquad d_{iB} = k_{t,i}^{2n}
$$

(*n* = 0: Cambridge/Aachen, *n* = +1: *kt*, *n* = –1: anti-*kt*)

- Anti-*kt* jets: hard particle first clustered with surrounding soft particles  $\rightarrow$  reversion of clustering steps ("declustering") not meaningful
- Jet clustering with **Cambridge/Aachen** or *kt* **algorithm** → declustering reveals **substructure**
- Typical fat-jet radius parameters: *R* = 0.8–1.5

![](_page_15_Figure_10.jpeg)

## **Jet Substructure Algorithms**

![](_page_16_Picture_1.jpeg)

#### Analysis of jet substructure:

- Iterative **declustering** of fat jet
- **Grooming**: removal of uncorrelated wide-angle soft emission from fat jet  $\rightarrow$  better mass resolution, reduced pileup dependence
- Jet **shape** algorithms, e.g. **N-subjettiness**
- More involved algorithms used for tagging top and Higgs: **combination** of jet shape algorithms with grooming

![](_page_16_Figure_7.jpeg)

[CMS-PAS-B2G-17-001](http://cms-results.web.cern.ch/cms-results/public-results/preliminary-results/B2G-17-001/index.html)

### **Jet Substructure Landscape Some taggers and jet-substructure of Technology**

![](_page_17_Picture_1.jpeg)

![](_page_17_Figure_2.jpeg)

![](_page_18_Figure_0.jpeg)

#### **N-Subjettiness: Definition**  $\mathbf{F}$   $\mathbf{F}$   $\mathbf{G}$   $\mathbf{D}$   $\mathbf{G}$  and  $\mathbf{D}$   $\mathbf{D}$  and  $\mathbf{D}$  and  $\mathbf{D}$  is and  $\mathbf{D}$  is and  $\mathbf{D}$  is a formulate  $\mathbf{D}$  and  $\mathbf{D}$  is a for  $\mathbf{D}$  is and  $\mathbf{D}$  is a for  $\mathbf{D}$  is a fo

![](_page_19_Picture_1.jpeg)

- **D** Jet-shape variable N-subjettiness  $\tau_N$ : **energy flow** inside fat jets
- **■** Jet with *M* particles → deviation of energy flow from *N* subjet axes

![](_page_19_Figure_4.jpeg)

Ulrich Husemann Institute of Experimental Particle Physics **<sup>20</sup>** 27/01/2019 Tools and Techniques for High-*pT* Physics (a) Institute of Experimental Particle Physics

## **Short Summary**

![](_page_20_Picture_1.jpeg)

- Jet reconstruction:
	- Sequential recombination: infrared and collinear safe
	- Multi-stage calibration of **energy scale**
- Identification of **b**-**jets**: key to many process
	- Multivariate b-tagging algorithms
	- **Scale factors** for differences between data and MC
- **Boosted** jets: special treatment

![](_page_21_Picture_0.jpeg)

![](_page_21_Picture_1.jpeg)

# **BACKGROUND ESTIMATION**

### **Sidebands**

- General idea: extract information on background in phase space region that is signal-depleted but **representative** of signal region
- **Sideband** techniques:
	- Use case: signal = **narrow** invariant mass peak on large (often combinatorial) background (e.g.  $H \rightarrow \gamma \gamma$ )
	- **Estimate background normalization** (sometimes: also shape) from the same invariant mass spectrum **outside** peak

![](_page_22_Picture_5.jpeg)

![](_page_22_Picture_6.jpeg)

![](_page_23_Picture_1.jpeg)

- Use case: MC simulation of background in signal region **unreliable** (e.g. corner of phase space that is not well modeled or lacking statistics)
- **EXECTE FIGHT SEAUTE:** Event selection for control regions and such that signal and control regions are **mutually exclusive** (jargon: "orthogonal"), e.g. by **inverting** certain selection criteria
- **Measure** background normalization (and shape) **in control region**, **transfer to signal region** (usually using MC simulation)

### **Control Regions: ABCD Method**

![](_page_24_Picture_1.jpeg)

- Idea: measure background in three control regions  $\rightarrow$  predict background in signal region
	- Define four regions *A*, *B*, *C*, *D* in space of **uncorrelated** observables *x* and  $y \rightarrow$  signal in *A* (small *x* AND small *y*)
	- Measure background *b* in *B*, *C*, *D*  $\rightarrow$  background in *A* given by

$$
b(A) = \frac{b(B) \times b(C)}{b(D)}
$$

- Example: CMS  $H \rightarrow \tau \tau$  analysis QCD multijets in  $H \rightarrow \tau h \tau \ell$ 
	- Observables: charge sign (same vs. opposite charge) and isolation of hadron and lepton (tight vs. relaxed)

![](_page_24_Picture_8.jpeg)

*y*

### **Closure Test**

- Background estimation from sidebands or control regions: **consistency check** required
	- **Closure test**: does the method "close" on simulated events (i.e. is **known** background process predicted **accurately**, are there biases)?
	- Often: amount of "non-closure" used as **systematic uncertainty** due to background estimation method
- Example: closure test of tau modeling method in H  $\rightarrow \tau \tau$  ("embedding")

![](_page_25_Figure_5.jpeg)

![](_page_25_Picture_6.jpeg)

**<sup>3</sup> 10**

### **In-Situ Background Determination**

![](_page_26_Picture_1.jpeg)

- So far: **a-priori** expectation of background normalization of shape in signal region f**rom MC simulation** or **data-driven method**
- Signal extraction in many analyses: **profile-likelihood fit**
	- **Simultaneous fit of signal and control region(s)**  $\rightarrow$  background in control region(s) **constrains** background in signal region
	- Systematic uncertainties included as **nuisance parameters** (e.g. normalization and shape from ABCD = nominal value, uncertainty from closure test)
	- Assumptions: fit model **adequate**, **correlations** between signal and control regions **well modeled**

![](_page_26_Figure_7.jpeg)

### **Summary**

![](_page_27_Picture_1.jpeg)

- Various methods to determine backgrounds: **MC simulation** or **data-driven** methods
- Data-driven methods: Measure background in signal-depleted region in data  $\rightarrow$  estimate background in signal-enriched region (closure test required)
- **Various** techniques, **specific** to analysis and background:
	- Combinatorial background underneath mass peak: fit to parametric signal and background model
	- Continuum background: control regions, ABCD method, …
	- If background is hard to model: embedding of MC objects in data events
	- Simultaneous profile-likelihood fits to signal and control regions

…

![](_page_28_Picture_0.jpeg)

![](_page_28_Picture_1.jpeg)

# **ADVANCED SIGNAL ANALYSIS**

### **Differential Cross Section**

![](_page_29_Picture_1.jpeg)

- So far: **reconstructed** distributions of kinematic observables compared to expected distributions (from MC and/or data)
	- All physics effects **forward-folded** with detector effects (e.g. resolution)
	- **Peroblem: distributions cannot be compared** between experiments
- Way out: measurements presented as **differential cross sections** = cross sections as a function of one or more kinematic observable
	- Detector effects corrected by **unfolding** procedure
	- Typical result: **fiducial differential cross section** on level of **stable particles**
	- Differential distributions contain **more information** on physics processes than inclusive cross sections  $\rightarrow$  **more detailed comparison** with theory

### **Unfolding Techniques**

![](_page_30_Picture_1.jpeg)

Determine **true** distribution *f*(**y**) from **reconstructed** distribution *g*(**x**):

Relation: Fredholm integral equation

$$
g(\mathbf{x}) = \int R(\mathbf{x}|\mathbf{y}) f(\mathbf{y}) d\mathbf{y} + b(\mathbf{x}) = \int A(\mathbf{x}|\mathbf{y}) \epsilon(\mathbf{y}) f(\mathbf{y}) d\mathbf{y} + b(\mathbf{x})
$$

**x**: observed (reconstruction-level) kinematics, **y**: "true" kinematics

- *R*(**x**|**y**) **transfer function** ("translation" from true to reconstructed kinematics), can be factorized in **acceptance function** *A*(**x**|**y**) and efficiency function  $\epsilon$ (y)
- *b*(**x**) **background** distribution

### **Unfolding Techniques**

![](_page_31_Picture_1.jpeg)

- Unfolding = solving integral equation for *f*(*y*)  $\rightarrow$  **ill-posed** mathematical problem, typical solutions:
	- First step: discretization (= histograms), **response/migration matrix** *R*

$$
g_i = \sum_{j=1}^m R_{ij}f_j + b_i
$$

If  $R \sim$  diagonal: **bin-by-bin** correction factors  $c_i$  may be sufficient:

$$
g_i = c_i f_j + b_i
$$

**Matrix inversion** of *R*: numerically unstable due to **statistical fluctuations**  $\rightarrow$  additional assumption: smooth distributions ("regularization")

### **Bin-by-bin Unfolding:** *H* **→** *ZZ* **→ 4***ℓ*

![](_page_32_Picture_1.jpeg)

![](_page_32_Figure_2.jpeg)

![](_page_33_Picture_0.jpeg)

### **Matrix Unfolding:** *H* **→** *WW*

![](_page_33_Figure_2.jpeg)

### **Matrix-Element Method**

![](_page_34_Picture_1.jpeg)

- **Entire** parton-level kinematics of a process contained in **squared scattering amplitude** ("matrix element", ME)
- **Matrix-element method** (MEM): construct **event-based likelihood** discriminant that **fully exploits** all information from matrix element
	- Likelihood function for a given process contains hard-scattering matrix element for that process ( $\rightarrow$  next slide)
	- **For each event: ratio of likelihood functions** for observed set of kinematic variables **x** under signal hypothesis *S* and background hypotheses *Bi*

$$
R(\mathbf{x}) = \frac{L(\mathbf{x}|S)}{L(\mathbf{x}|S) + \sum_i c_i L(\mathbf{x}|B_i)}
$$

Full discriminant: **product** of event-based discriminants **for all events**

### **Matrix Element and Phase Space**

![](_page_35_Picture_1.jpeg)

- Main ingredient of event-based likelihood: **differential parton-level cross sections** for signal and (main) backgrounds
	- Consider cross section for all processes  $pp \rightarrow y$  with parton-level kinematics y that could have led to the reconstruction-level final state *x* with kinematics *x*

$$
\sigma(pp \to y) = \sum_{jk}^{partons} \int_0^1 dz_j dz_k \frac{f_j(z_j) f_k(z_k)}{f_j z_j} \frac{(2\pi)^4}{z_j z_k s} \frac{|M(jk \to y)|^2 d\Phi}{\text{matrix}}.
$$

- Approach uses **QCD factorization**: PDFs *fj*, *fk*, (squared) hard-scattering matrix element *M*, Lorentz-invariant phase space measure dΦ
- Current implementations: **LO matrix elements** (NLO in the works)
- **Integration** over all unobserved variables in the event: momentum fractions of colliding partons, phase space integral → often **numerically expensive**

### **Transfer Functions**

![](_page_36_Picture_1.jpeg)

- Translation of parton-level final state to **reconstruction level**:
	- Folding with **transfer functions** *W*(**x**|**y**) determined from MC simulation
	- *W*(**x**|**y**) accounts for l**imited detector resolution** and **combinatorics** in matching parton level and reconstruction level objects (especially quarks/  $gluons \rightarrow iets$  $\mathbf{r}$

$$
\sigma(pp \to x) = \int \sigma(pp \to y) W(\mathbf{x}|\mathbf{y}) \, \mathrm{d}\mathbf{y}
$$

Normalization to (fiducial) cross section of process *P* = *S*, *B*

$$
L(\mathbf{x}|P) = \frac{\sigma(pp \to x)}{\sigma_{\text{obs}}^P} \qquad \text{with} \quad \sigma_{\text{obs}}^P = \int \sigma(pp \to y) W(\mathbf{x}|\mathbf{y}) \cdot f_{\text{acc}}(\mathbf{x}) \, \text{d}\mathbf{x} \, \text{d}\mathbf{y}
$$

and  $f_{\text{acc}}(x) = 0,1$  acceptance for single event with kinematics **x** 

### **MEM Application:** *H* **→** *ZZ* **→ 4***ℓ*

- *H* → *ZZ* → 4*ℓ* **angular analysis**   $\rightarrow$  Higgs-boson spin and parity
- Kinematics fully determined by
	- 2 masses  $m_{Z1}$ ,  $m_{Z2}$
	- Decay planes of *Z*1,2  $\rightarrow$  5 angles  $\Omega$  = ( $\theta^*$ ,  $\phi_1$ ,  $\phi$ ,  $\theta_1$ ,  $\theta_2$ )
		- Polar angle of *Z* bosons (*θ\**)
		- Azimuthal angle of  $Z_1$  plane  $(\phi_1)$
		- Azimuthal angle of *Z2* plane relative to  $Z_1$  plane ( $\phi$ )
		- Polar angles of leptons relative to *Z*1,2 (*θ*1,2)

![](_page_37_Picture_9.jpeg)

![](_page_37_Figure_10.jpeg)

[R. Wolf](http://link.springer.com/book/10.1007/978-3-319-18512-5)

### **MEM Application: MELA**

- Application of MEM to angular analysis of  $H \rightarrow ZZ \rightarrow 4\ell$ 
	- MELA: Matrix Element Likelihood Analysis (based on [PRD 81 \(2010\)](https://journals.aps.org/prd/abstract/10.1103/PhysRevD.81.075022)   $075022$ )  $\rightarrow$  already applied for CMS Higgs discovery analysis
	- **Purely leptonic final state: no phase** space integration and transfer functions required
	- MELA discriminant:

![](_page_38_Figure_5.jpeg)

$$
K_D = \frac{L(m_{Z1}, m_{Z2}, \Omega; m_{4\ell}|S)}{L(m_{Z1}, m_{Z2}, \Omega; m_{4\ell}|S) + L(m_{Z1}, m_{Z2}, \Omega; m_{4\ell}|B)}
$$

![](_page_38_Picture_10.jpeg)

![](_page_39_Picture_0.jpeg)

![](_page_39_Picture_1.jpeg)

#### Experimental particle physics: **many tools and techniques**, e.g.

- Simulation of collision processes: **Monte-Carlo** event generators
- Reconstruction, ID, calibration of all **physics objects**
- Treatment of **background** processes
- **Many opportunities** for you to dig deep into particle physics

![](_page_40_Picture_0.jpeg)

### **TAG&PROBE EFFICIENCY Tutorial**

#### **Measuring the Trigger Efficiency** We measure the eciency by using a di↵erent trigger as the *reference trigger*. In our case, the **reference triangler in the particle of Technology.**

![](_page_41_Picture_1.jpeg)

- Tag&probe trigger efficiency definition:  $\frac{1}{\sqrt{2}}$  is called HLT is called HLT is called HLT is called HLT is called the ecoes  $\frac{1}{\sqrt{2}}$  $\epsilon =$ *N*(reference && probe) *N*(reference) =  $N(\texttt{HLT\_IsoMu2O}~\&\&~\texttt{HLT\_PFJet500})$  $N(HLT_IsoMu20)$
- Motivate this definition by discussing the following questions:
- **NO What is the purpose of the reference trigger? Noting the probe of the reference trigger and the probe of the probe of the reference trigger and the probe**

 $M_{\rm tot}$  and definition (1) by discussing the following  $\sigma$ Cannot measure absolute efficiency in data.

Why do we require the muon of the reference trigger to be isolated? What reference the mach of the reference trigger? to be led<br>
could happen if one considers any muon (also non-isolated)?

**•** Tag should be independent of probe → muon.<br>Non-isolated muon may be nart of a jet → not independent if one-isolated muon may be part of a jet  $\rightarrow$ Tag should be independent of probe  $\rightarrow$  muon. Non-isolated muon may be part of a jet  $\rightarrow$  not independent.

#### **Measuring the Trigger Efficiency ANNIT reference trigger requires the presence of Technology**<br>Rarlsruhe Institute of Technology

![](_page_42_Picture_1.jpeg)

**the Tag&probe trigger efficiency definition:** 

 $\epsilon =$ *N*(reference && probe) *N*(reference) =  $N(\texttt{HLT\_IsoMu2O}~\&\&~\texttt{HLT\_PFJet500})$  $N(HLT_IsoMu20)$ 

- **NGCOULD WE USE A TRIGGER THAT FIRE AT THE NUMBER OF EXAMPLE A** COULD WE use a trigger final times at random as the reference trigger? Yes, but the rate will be much too low → see later.
	- **Could we, instead of using the single-muon trigger, use a trigger that Could we, instead of using the single-muon trigger, use a trigger that** requires the presence of a jet with a  $p<sub>T</sub>$  threshold lower than the threshold of HLT PFJet500 as the reference trigger, e.g. a trigger requiring a jet with  $p = 300 \text{ GeV}$ ? *pT* > 300 GeV?

**•** Yes, but but reference trigger must be constant → see later.

## **Measuring the Trigger Efficiency**

![](_page_43_Picture_1.jpeg)

Inspect the two jet  $p<sub>T</sub>$  histograms and discuss the following questions:

- Why does the number of entries per bin decrease towards large  $p_T$ ? Differential cross sections of all processes decrease with increasing  $p<sub>T</sub>$
- What is the reason for the turn-on at low  $p_T$ ?

Events recorded with lepton trigger are mainly W+jets events, minimum momentum transfer  $\rightarrow$  minimal  $p<sub>T</sub>$  of order of  $m<sub>w</sub>/2$ 

## **Measuring the Trigger Efficiency**

![](_page_44_Picture_1.jpeg)

Inspect the trigger efficiency plot and answer the following questions:

■ What is the efficiency of the HLT PFJet500 trigger path? Heavily  $p_T$ -dependent: zero efficiency  $\rightarrow$  turn-on  $\rightarrow$  plateau (if efficiency is quoted: plateau efficiency)

Why is there a smooth turn-on region around 500 GeV where the efficiency gradually increases? Why does the trigger not reach its maximum efficiency instantly at  $p_T$  = 500 GeV?

Online reconstruction of  $p<sub>T</sub>$  (in trigger) and offline reconstructed (for plotted  $p_T$ ) different ( $\rightarrow$  resolution effect)

## **Measuring the Trigger Efficiency**

![](_page_45_Picture_1.jpeg)

- In the light of the turn-on feature of a trigger efficiency, consider again the question:
	- Could we, instead of using the single-muon trigger, use a trigger that requires the presence of a jet with a lower  $p<sub>T</sub>$  threshold than HLT PFJet500, e.g. a trigger that requires a jet with  $p<sub>T</sub>$  > 300 GeV?
		- Reference trigger must be in plateau (not necessarily fully efficient!), i.e. beyond on turn-on, before turn-on of probe trigger starts
	- Which condition must be satisfied when a trigger with lower threshold is used as the reference trigger?

Need sufficient difference in thresholds. Exact conditions depend on the offline-vs-online resolution of objects, typically large for jets, small for leptons

## **Uncertainty of the Efficiency**

![](_page_46_Picture_1.jpeg)

- Have a look at the error bars in the efficiency plot produced in the previous exercise:
	- Are they reasonable? Not really, they extend below 0 and above 1.
	- How are they calculated? Error propagation of Poisson uncertainties.
- You can switch to using binomial uncertainties by adding the "B" option to the TH1::Divide method.
	- How do the error bars change? Error bars vanish for for 0 and 1.
	- Is this reasonable? Yes, except for 0 and 1.
- Adjust calculate eff.py to use Clopper–Pearson intervals as error bars: How do the error bars change? Is this reasonable? Yes, for entire efficiency interval [0,1].

#### **When is Trigger "Fully Efficient"? Before we determine the parties of the parties of the parties of the parties of the parties of the parties of th** *T* , consider the *T* , consider the *T* , consider the trigger experiment of Technology<br> *The Constant of Technology*

![](_page_47_Picture_1.jpeg)

- Given the turn-on feature, we can assume the trigger efficiency to remain constant for large  $p<sub>T</sub>$  far above the turn-on region. Why? *Tor large*  $\rho_7$  *far above the turn-on region, why?*<br>Jet trigger and reconstruction stays fully efficient to very high  $\rho_7$ . our choice of *p*<br>P a continuous function is a suitable function. A suitable function is a suitable function. A suitable function is  $\alpha$ Jet trigger and reconstruction stays fully efficient to very high  $p<sub>T</sub>$ .
	- A suitable function to fit the turn-on is

$$
f(p_T; a_0, a_1, a_2) = \frac{1}{2} \cdot a_2 \cdot \left[ erf(\frac{1}{\sqrt{2}a_0}(p_T - a_1)) + 1\right]
$$

**How is the error function erf(x) defined and why is it suitable in this case? (Remember** again what the reason for the turn-on feature was!) **a**<sup>*i*</sup> (*i*<sup>*l*</sup> 2006) **a**<sup>*i*</sup> (*i*<sup>*l*</sup> 2006) **a**<sup>*i*</sup> and *i* 2007 *l* 2007 *l* 2007 *l* 2007 *l* 2007 *l* 2007 *l* 2007 *l* 2007 *l* 2007 *l* 20

**ing Cumulative distribution of the normal (Gaussian) distribution.** Suitable because turn-on is a (Gaussian) resolution effect.

What is the interpretation of the parameters *ai*? (Which trigger threshold do you find? *•* How is the error function defined and why is it suitable in this case? (Remember again What is the efficiency of the trigger above the threshold?)<br>and width of the Gaussian

**a**<sub>0</sub>: width of the Gaussian *a*1: turn-on point (50% of plateau efficiency)

**•** *• • • a*<sub>2</sub>: normalization → plateau efficiency

## **Efficiency of a Different Trigger**

![](_page_48_Picture_1.jpeg)

We want to use the tools developed above to measure the efficiency of a single-jet trigger with a different threshold. Adjust your calculate eff.py to measure the efficiency of the HLT PFJet60 trigger What do you observe?

This should be possible in principle (but not with the way the histograms in histos.root were prepared). However, certain triggers may have been pre-scaled (i.e. only every *n*-th event recorded)  $\rightarrow$  observable consequence: plateau much below 1